# **Konfigurationssoftware VAZ-SW-SIMON+**

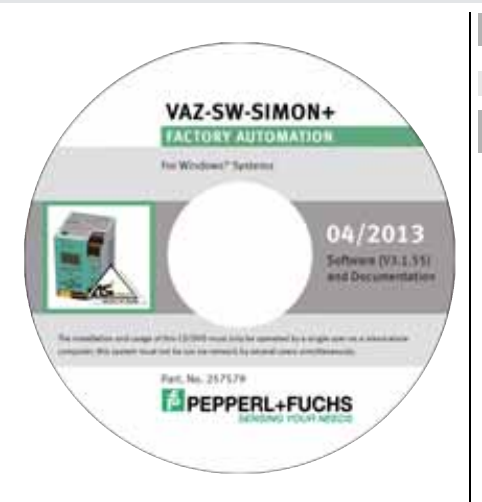

#### **Technische Daten**

**Allgemeine Daten**

Software auf CD-ROM

## **Hinweis**

Diese Software dient der Konfiguration und Inbetriebnahme eines AS-Interface Sicherheitsmonitors über einen PC.

Über eine einfach zu bedienende Benutzeroberfläche können Sie den AS-Interface Sicherheitsmonitor in Verbindung mit sicheren AS-Interface Slaves, wie z. B. NOT-HALT-Taster, Sicherheitsschalter für Türen oder Sicherheits-Lichtschranken innerhalb eines ASInterface- Bussystems für nahezu alle Anwendungen zur Absicherung von Gefahrenbereichen an kraftbetriebenen Arbeitsmaschinen konfigurieren.

Auch die Inbetriebnahme und die Dokumentation Ihrer sicherheitsgerichteten Applikation wird durch diese Software unterstützt.

## **Bestellbezeichnung**

# **VAZ-SW-SIMON+**

Software zur Konfiguration der K30 Mastermonitore / K31 und KE4 Sicherheitsmonitore

# **Merkmale**

- Grafische Programmieroberfläche
- **•** Erstellung einer Anlagenkonfiguration
- Setzen logischer Verknüpfungen
- Ausdruck einer Ablaufübersicht und eines Protokolls
- Speicher- und Kopierfunktion
- Software zur Wartung bestehender Konfigurationen eines ASi-Safetymonitors

# **Zubehˆr**

# **VAZ-SIMON-RJ45**

Schnittstellenkabel zur Verbindung zweier K12-Sicherheitsmonitoren

#### **VAZ-SIMON-R2**

Schnittstellenkabel zum Anschluss des K12-Sicherheitsmonitors an einen PC

# **VAZ-SIMON+-R2-1,8M-PS/2**

Schnittstellenkabel zum Anschluss des K30-/K31-Sicherheitsmonitors an einen PC

# **VAZ-SIMON-USB**

USB Typ A auf Micro-USB-Stecker

fa-info@us.pepperl-fuchs.com

Deutschland: +49 621 776 1111

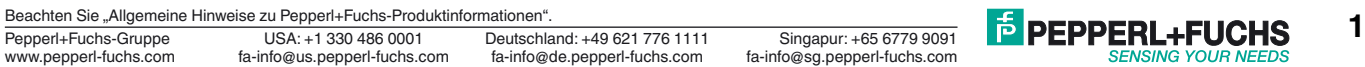